### <u>und</u> one commence Trimble SKY Controller Ver.1.6.2.0 アップデート概要

2022 年 12 月 株式会社 ニコン・トリンブル

いつも弊社製品をご愛顧いただき、誠にありがとうございます。 本書では、Trimble SKY Controller Ver.1.6.2.0 で追加、変更された機能の概要を説明します。

### ■ 受信機対応

- ◆Trimble R750 受信機に対応しました。
- ◆Trimble Catalyst DA2 受信機に対応しました。

## ■ Trimble Catalyst DA2 受信機サブスクリプション対応

- ◆Trimble Catalyst DA2 受信機を利用するには、別途サブスクリプション契約が必要となります。
- ◆Trimble Catalyst DA2 受信機に通信接続時 Trimble Mobile Manager(以降 TMM と表記)へログイン作業が必要となります。 TMM へ初めてログインする場合、又は、前回のログインから 30 日経過した場合は、以下のログイン画面を表示します。お 客様の Trimble ID/パスワード、(二段階認証設定時は認証コード)を入力してください。

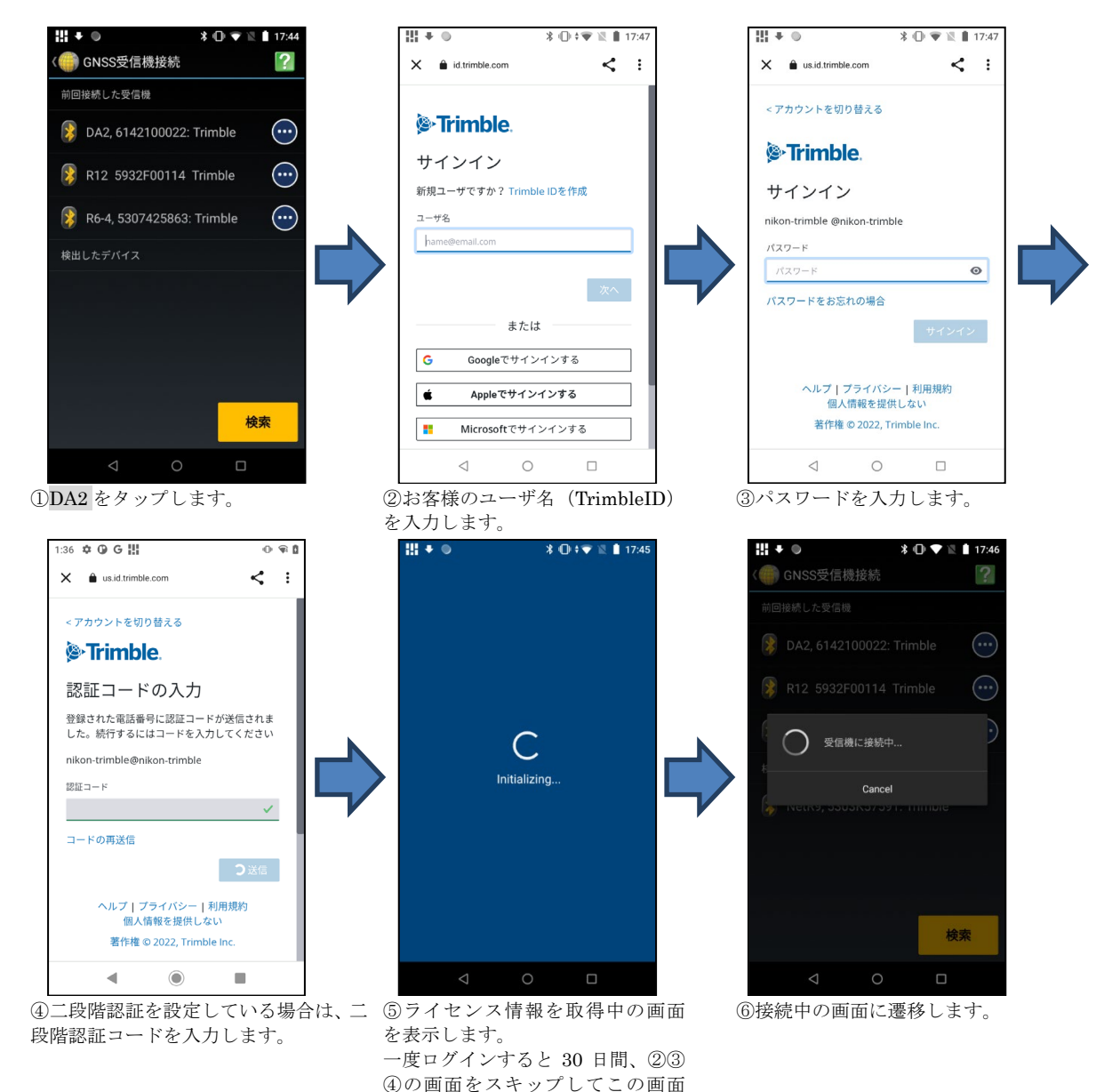

に遷移します。

# ■ ライセンス認証方式の変更

- ◆ライセンス情報をサーバ上で管理する方式に変更しました。
- ◆対象ライセンス情報の取得は、ライセンス取得をタップすることで簡単に取得できるよう改善しました。

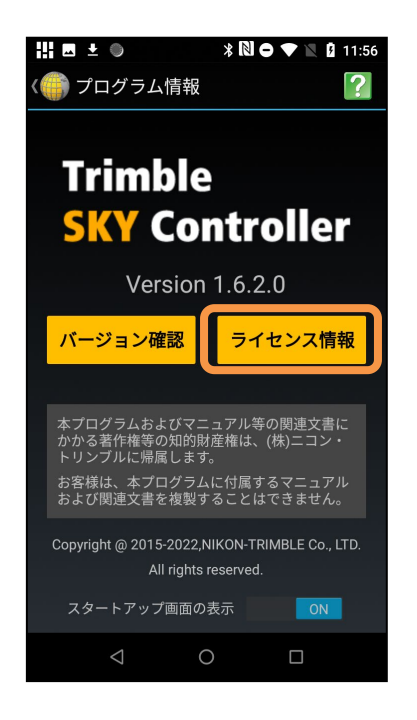

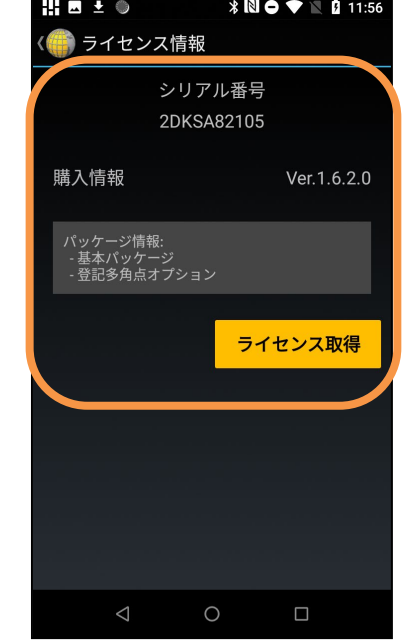

### ■ VRS 設定の変更

◆VRS 設定のマウントポイントを最新版に更新しました。

#### ■ ご利用の際の注意

◆Trimble SKY Controller を快適にご利用いただくため、アプリケーションを最新版に更新する事をお勧めします。 ◆特に Google Chrome はマップ表示で利用するため、最新版に更新してください。

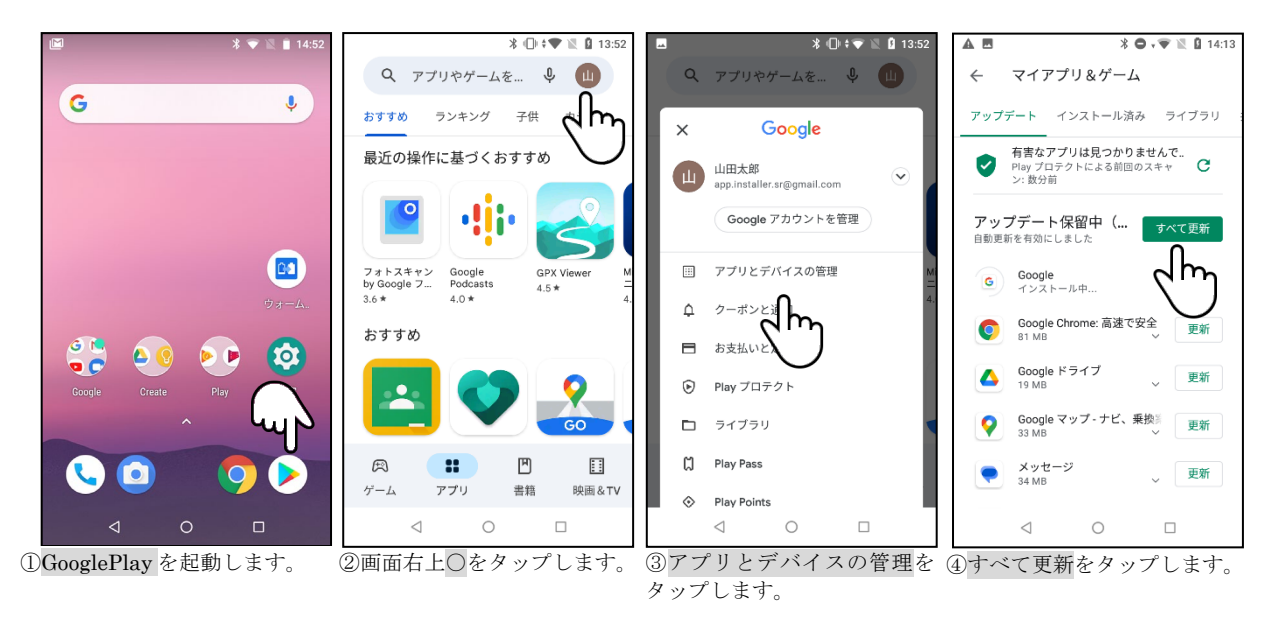